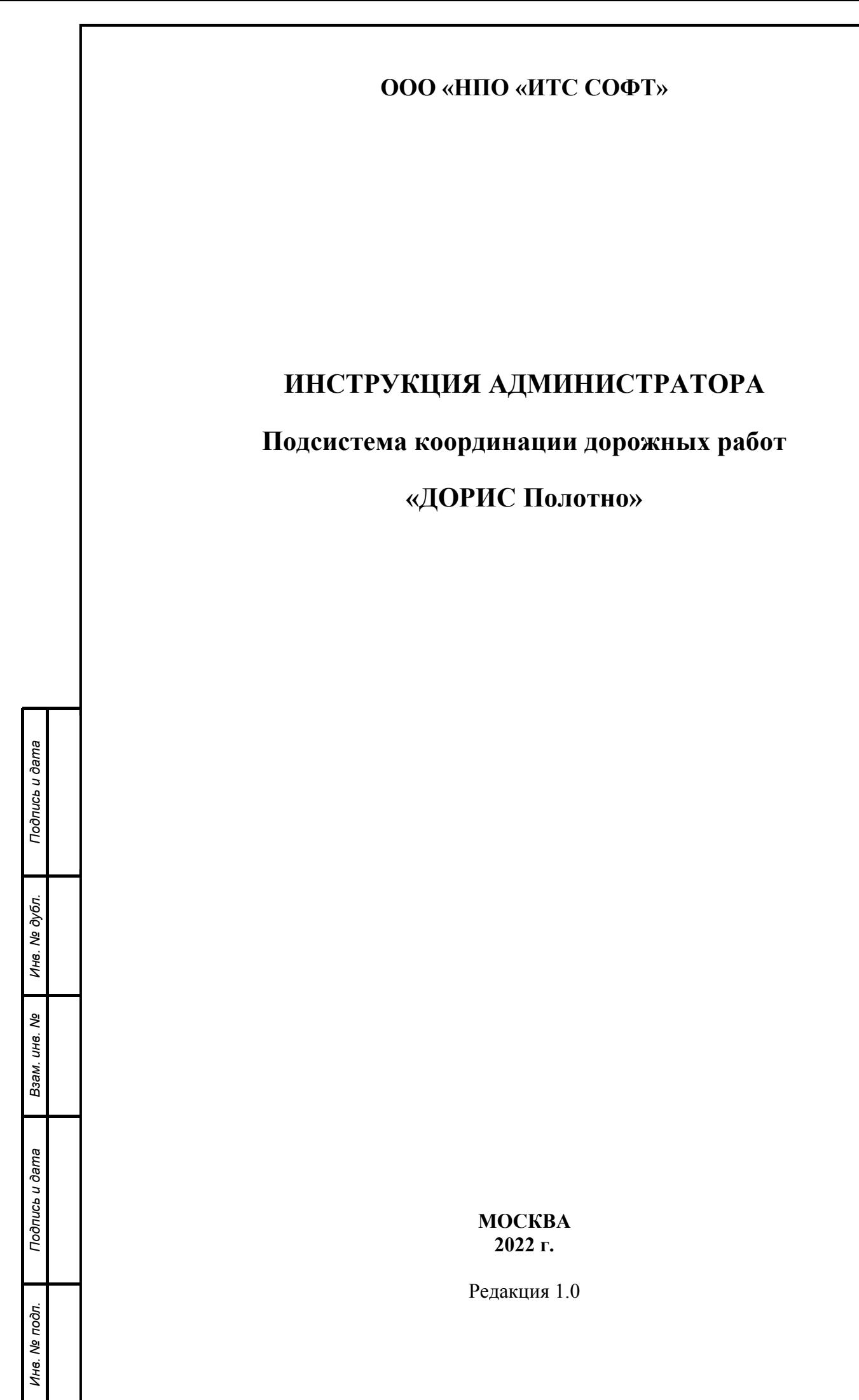

*technicaldocs.ru*

### **Аннотация**

Настоящий документ является инструкцией администратора подсистемы ДОРИС Полотно – подсистема координации дорожных работ.

Данный документ содержит информацию, которая необходима администратору подсистемы для запуска и поддержания технической работоспособности подсистемы.

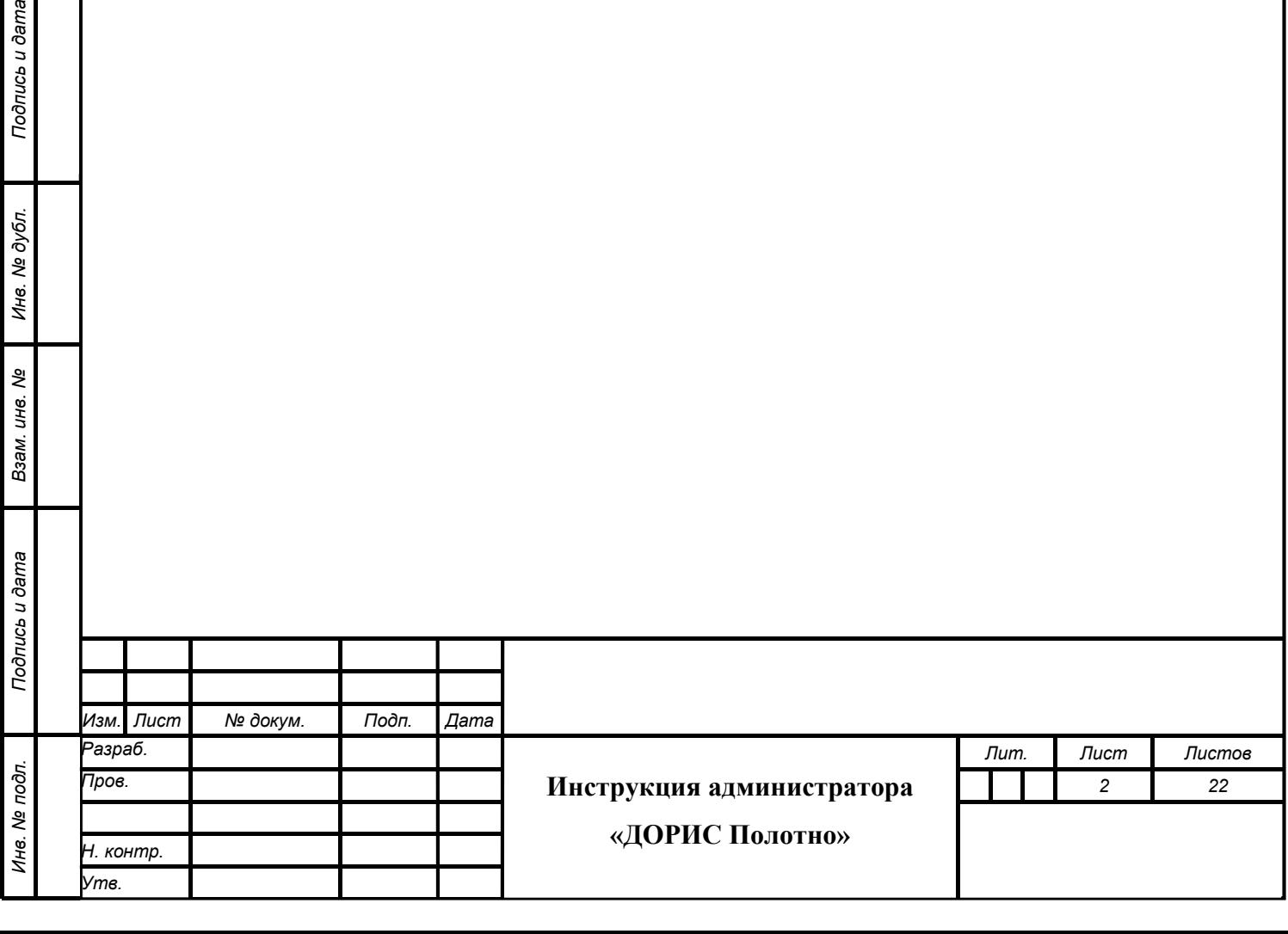

Подпись и дата

## **Содержание**

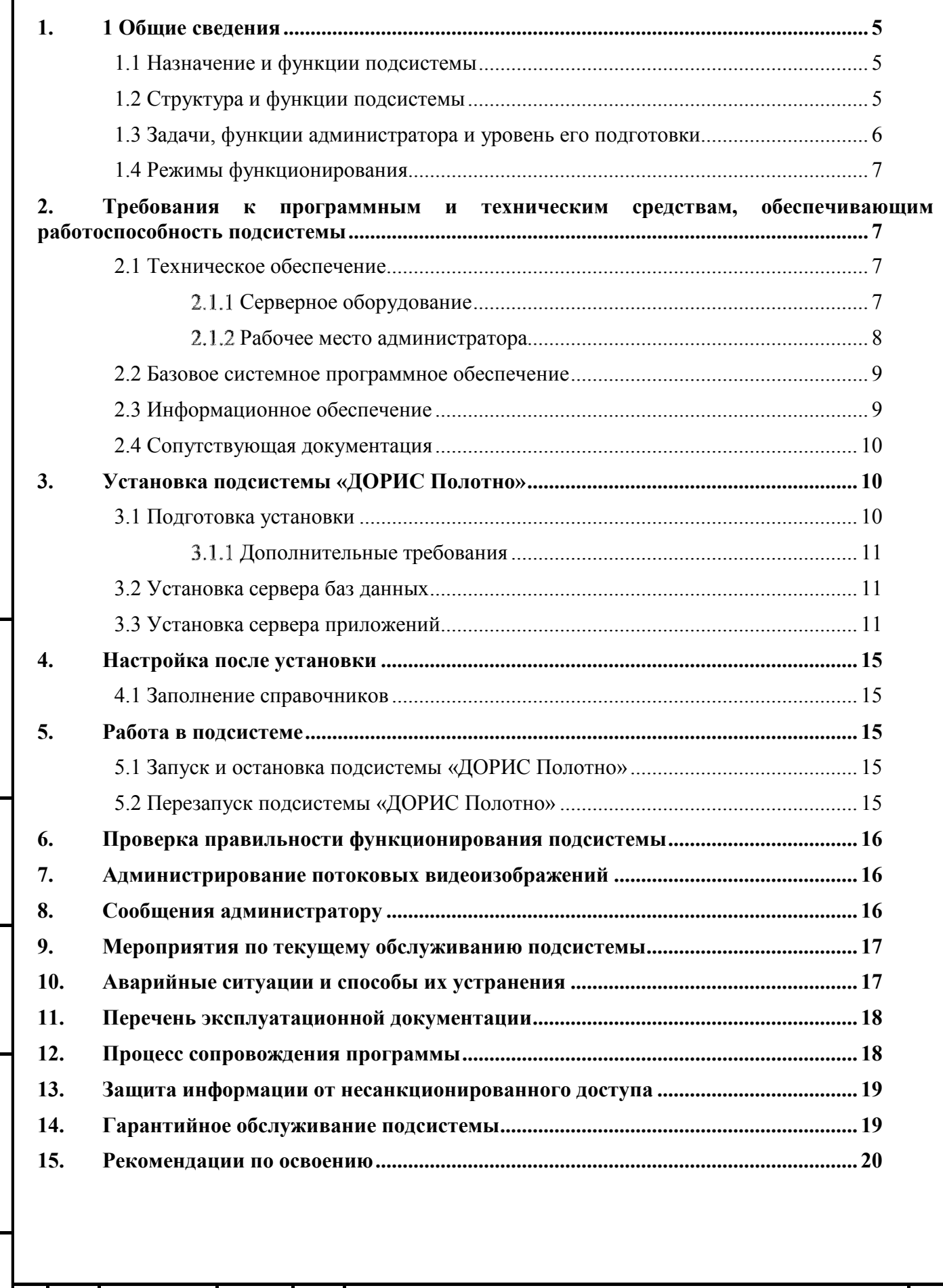

**Инструкция администратора «ДОРИС Полотно»**

*Лист*

*3* 

*Изм. Лист № докум. Подп. Дата*

*Подпись и дата Взам. инв. № Инв. № дубл. Инв. № подл. Подпись и дата*

Взам. инв. Ме

Подпись и дата

Инв. № подл.

Подпись и дата

Инв. № дубл.

## **Перечень принятых сокращений**

В настоящем документе применены следующие сокращения и условные наименования:

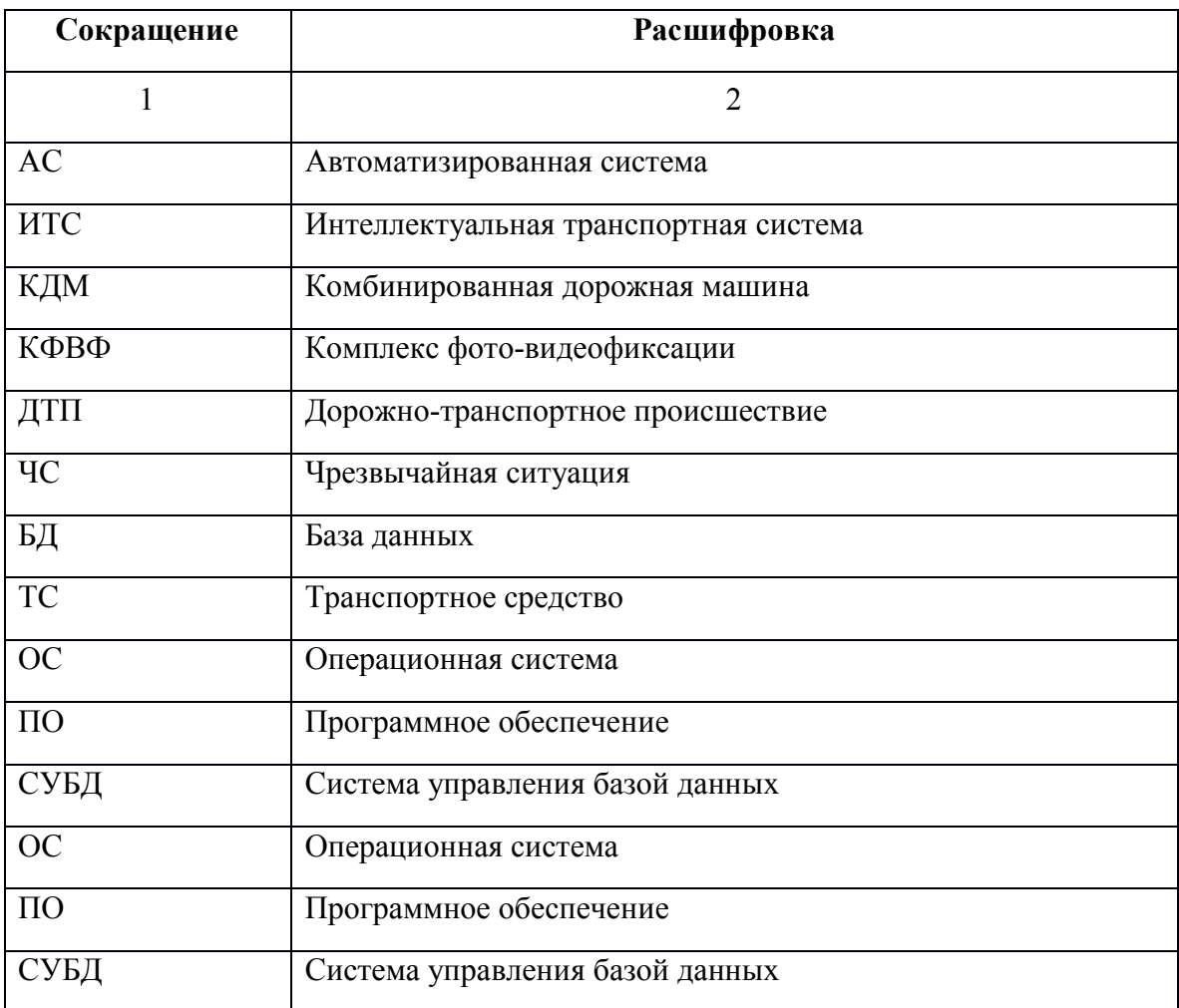

Подпись и дата *Инв. № подл. Подпись и дата* Инв. № дубл. *Подпись и дата Взам. инв. № Инв. № дубл.* Взам. инв. № Подпись и дата Инв. № подл.

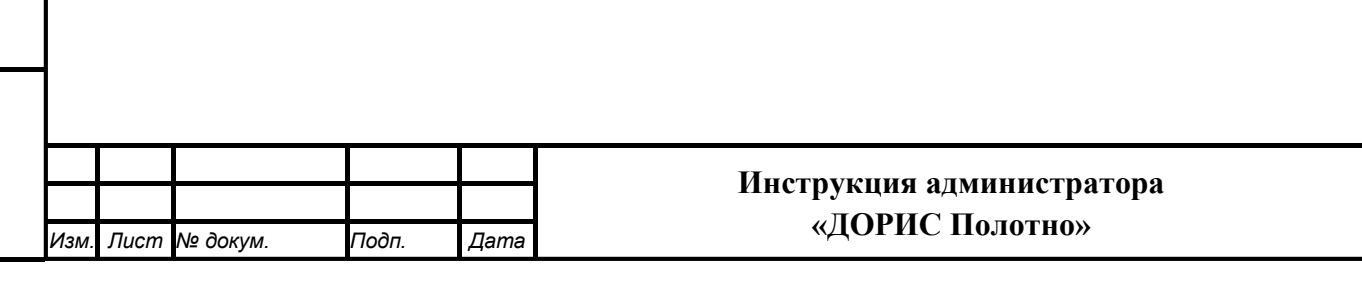

*Лист*

### **Введение**

Настоящий документ является инструкцией администратора по подсистеме координации дорожных работ «ДОРИС Полотно».

Данный документ содержит информацию, которая необходима администратору подсистемы для запуска и поддержания технической работоспособности подсистемы.

## **1. 1 Общие сведения**

## **1.1 Назначение и функции подсистемы**

Модуль ДОРИС Полотно - подсистема координации дорожных работ предназначен для выполнения следующих задач:

- − Обеспечение высокого уровня безопасности дорожного движения;
- − Предоставление участникам движения достаточного уровня обслуживания;
- − Повышение использования пропускной способности дорожно-уличной сети;
- − Уменьшение вредного воздействия транспортных потоков на окружающую среду;
- − Экономия топлива, сырья, материалов и других производственных ресурсов;
- − Снижение численности работающих, занятых рутинным производством.

Модуль ДОРИС Полотно - подсистема координации дорожных работ является частью единого комплекса специализированного программного обеспечения и аппаратных средств (ДОРИС), предназначенного для автоматизации деятельности городских структур по управлению функционированием транспортной инфраструктурой городской агломерации.

## **1.2 Структура и функции подсистемы**

Подсистема «ДОРИС Полотно» представляет собой веб-приложение, реализующее клиент-серверную архитектуру, и имеет модульную структуру, что позволяет дополнять и изменять набор функциональных модулей без существенных изменений программных кодов.

Модуль ДОРИС Полотно - подсистема координации дорожных работ выполняет следующие функции:

- обеспечение мониторинга состояния дороги и дорожной инфраструктуры;
- прием и передача информации о состоянии дорожного полотна, посредством мобильного пункта дорожного контроля;
- прием и передача информации о критических изменениях погодных условий для предупреждения ДТП и ЧС;

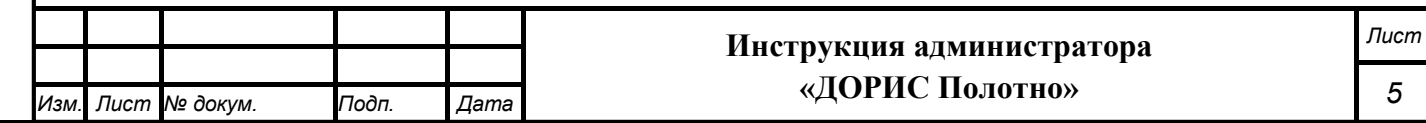

- представление отчетных данных за указанный период.

Архитектура подсистемы «ДОРИС Полотно» базируется на геоинформационной системе, предоставляющей пространственные данные о контрольных объектах.

Компонент пользовательского интерфейса корректно отображаться на интернетбраузерах Mozilla Firefox 4.0 и выше, Google Chrome 9 и выше, Opera 12.0 и выше (с подключением библиотеки WebGL), Internet Explorer 11 и выше.

## **1.3 Задачи, функции администратора и уровень его подготовки**

В задачи администратора подсистемы «ДОРИС Полотно» входит запуск, эксплуатация и обслуживание подсистемы.

В функции администратора входит:

- подготовка программного и технического обеспечения к запуску;
- настройка переменный параметров программного обеспечения подсистемы в соответствии с заданными характеристиками;
- введение нормативно-справочной информации;
- запуск подсистемы и приведение подсистемы в рабочее состояние;
- ведение учетных записей пользователей и управление ими;
- назначение пользователям прав доступа;
- контроль за загрузкой и выведением данных пользователями;
- проверка правильности функционирования подсистемы в условиях эксплуатации у заказчика;
- устранение ошибок функционирования подсистемы у заказчика;
- − описания возможных проблем или неполадок функционирования подсистемы, методов их устранения.

Администратор подсистемы должен обеспечивать нормальное функционирование технических и программных средств подсистемы, сохранность данных подсистемы. Его квалификация должна позволять:

- − свободно ориентироваться в программно-технической документации;
- − обладать компетенциями системного администратора UNIX-совместимых систем уровня не ниже middle-advanced;
- свободно ориентироваться в стандартных возможностях используемых ОС и СУБД, протоколах передачи данных;
- владеть средствами мониторинга подсистемы;
- владеть средствами защиты информации;

*Подпись и дата Взам. инв. № Инв. № дубл.*

Взам. инв. Ме

Подпись и дата

Подпись и дата

Инв. № дубл.

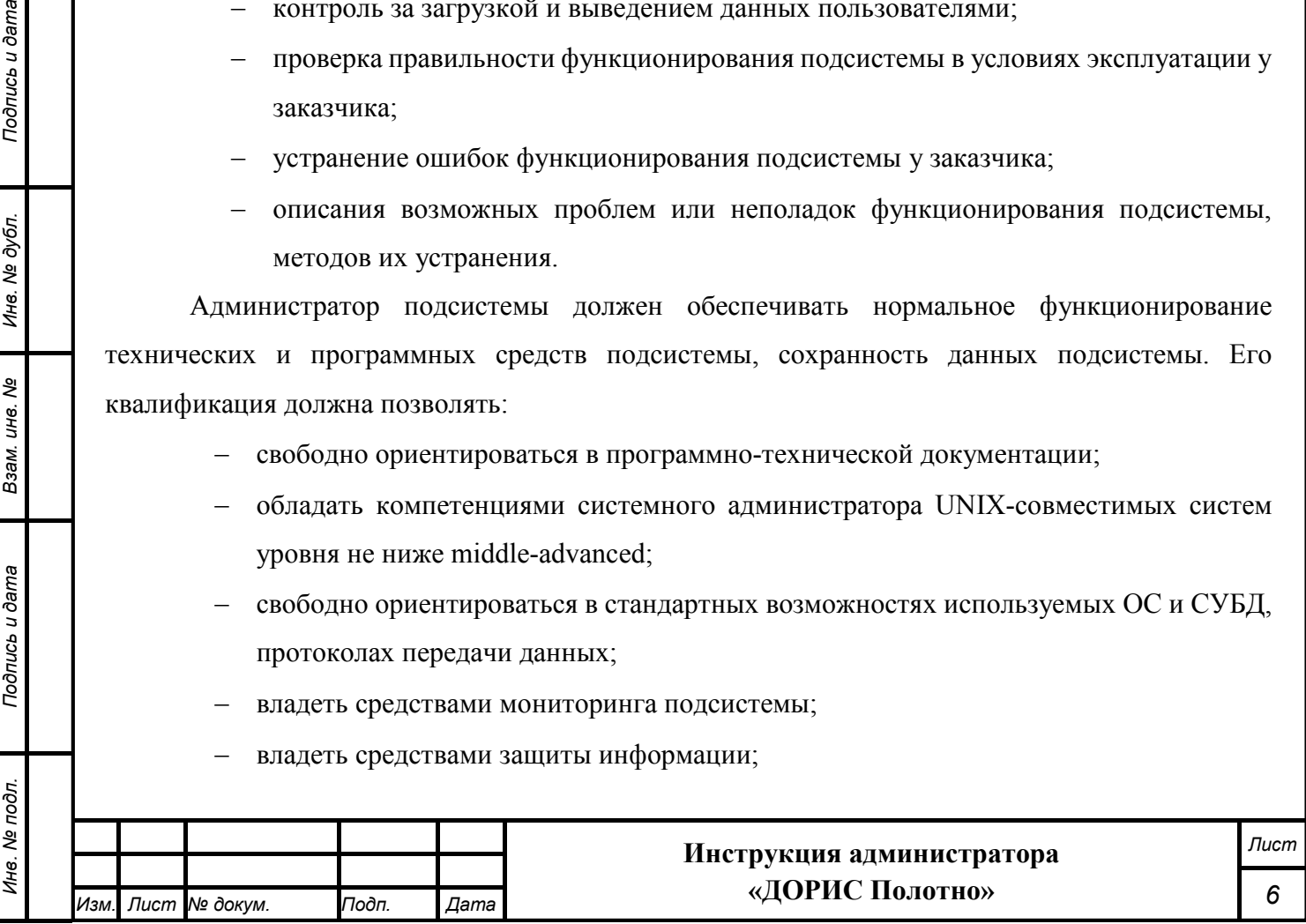

- − работать с архиваторами, дисковыми утилитами, антивирусными программами;
- определять источник сбоя функционирования ПО и описывать его.

Необходимыми условиями работы с подсистемой «ДОРИС Полотно» является обеспечение информационного взаимодействия между подсистемой «ДОРИС Полотно» и смежными подсистемами.

### **1.4 Режимы функционирования**

ПО подсистемы функционирует в следующих режимах:

− штатный режим функционирования;

− сервисный (профилактический) режим функционирования;

− аварийный режим работы.

В основном режиме функционирования ПО обеспечивает работу пользователей и решение функциональных задач в полном объеме, предусмотренном эксплуатационной документацией.

В профилактическом режиме ПО обеспечивает возможность диагностики и принятия технических и организационных мер по устранению сбоев.

В профилактическом режиме ряд функциональных возможностей функционал модуля может быть недоступен.

В аварийном режиме работы функционал модуля недоступен, обеспечивается автоматическое восстановление данных.

## **2. Требования к программным и техническим**

## **средствам, обеспечивающим работоспособность**

#### **подсистемы**

### **2.1 Техническое обеспечение**

### **Серверное оборудование**

Установка и работа подсистемы возможна, как на физическом сервере, так и в виртуальном окружении.

Используемые для эксплуатации подсистемы технические средства (персональные компьютеры, сервера, подсистемы виртуализации, периферийные устройства) должны быть совместимы между собой и поддерживать сетевой протокол TCP/IP.

Необходимо обеспечить связность между компонентами подсистемы без дополнительной фильтрации адресов и портов.

Для работы подсистемы используется компьютеры 64-разрядной архитектуры AMD/Intel:

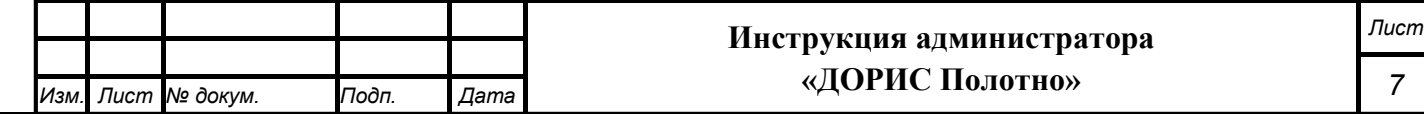

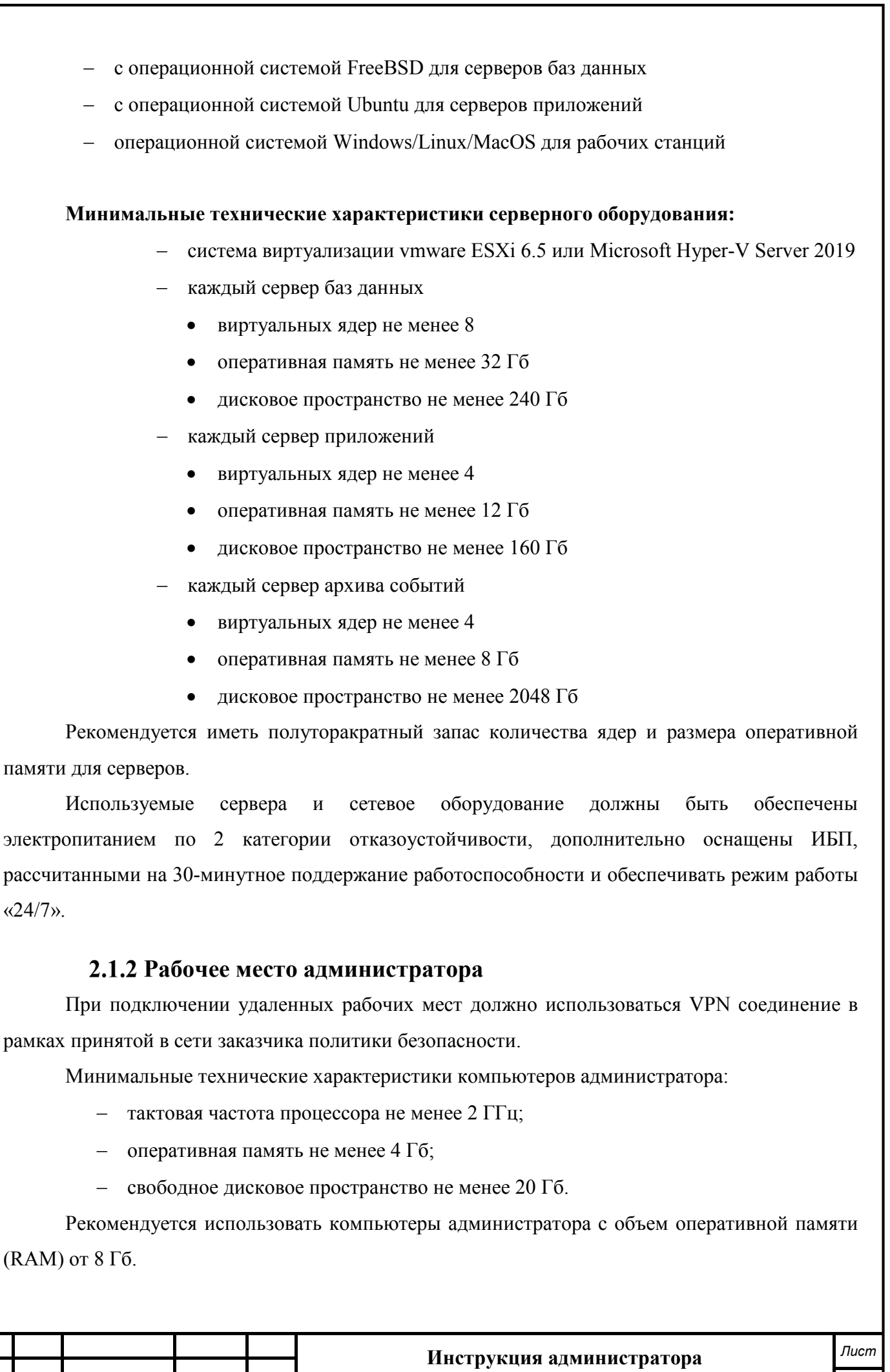

**«ДОРИС Полотно»**

*Изм. Лист № докум. Подп. Дата*

Используемые компьютеры администратора и периферийные устройства должны соответствовать требованиям, предъявляемым к оборудованию, работающему в режиме активности 12 ч.

### **2.2 Базовое системное программное обеспечение**

#### **Серверное ПО**

Системные программные средства, для которых обеспечивается эффективная работа модуля:

- операционная система для серверов: Debian 8.
- операционные системы для рабочих станций Windows 7, Windows 8, Windows 10.

На сервере необходимо установить следующее программное обеспечение:

- Java Runtime Environment минимальная реализация виртуальной машины, необходимая для исполнения Java-приложений, openjdk-7-jre;
- система управления базами данных PostgresSQL 9.3;
- расширение объектно-реляционной СУБД PostgreSQL, предназначенное для хранения в базе географических данных Postgis 2.1;
- веб-сервер nginx версии 1.6 и выше.

**На клиентских рабочих станциях** необходимо установить следующее программное обеспечение:

Список поддерживаемых веб-браузеров и их версий:

- − Mozilla Firefox 78 и выше
- − Google chrome 81 и выше
- − Yandex Browser 20.3.0.1223 и выше
- − Opera 71 и выше
- − Edge 44.17763.1.0 и выше

Дополнительное программное обеспечение:

− Офисный пакет с поддержкой электронных таблиц (MS Office, LibreOffice, OpenOffice и подобные)

### **2.3 Информационное обеспечение**

2.3.1. Хранение данных осуществляется распределено на серверах баз данных с использованием СУБД.

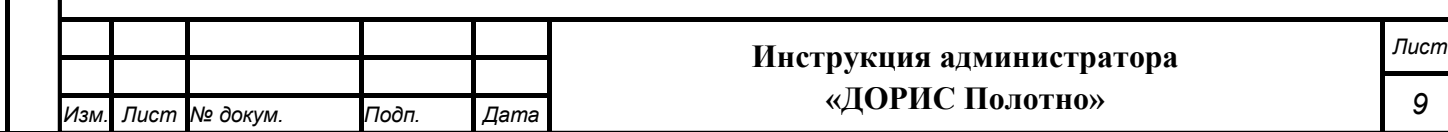

Подпись и дата *Инв. № подл. Подпись и дата* Инв. № дубл. *Подпись и дата Взам. инв. № Инв. № дубл.* ৼ Взам. инв. Подпись и дата ⁄інв. № подл.

Базы данных подсистемы должны периодически архивироваться штатными средствами СУБД. Архивирование выполняется автоматически процессом cron в соответствии с настройки операционной подсистемы и СУБД. Резервная копия данных хранится в отдельном, удаленном от сервера месте.

2.3.2. Контроль данных осуществляется специализированным программным обеспечением сервера баз данных в соответствии с документацией, прилагаемой к серверу.

2.3.3. Восстановление данных из резервной копии выполняется с использованием программного обеспечения СУБД.

2.3.4. Обновление данных выполняется исключительно штатными средствами подсистемы.

### **2.4 Сопутствующая документация**

Для работы с подсистемой «ДОРИС Полотно» рекомендуется использовать следующую дополнительную документацию.

1) Инструкция администратора ролей и пользователей системы. Управление ролями, пользователями, настройками системы;

2) Руководство пользователя. Подсистема видеонаблюдения, детектирования ДТП и ЧС (ДОРИС Аналитика);

3) Руководство администратора. Подсистема видеонаблюдения, детектирования ДТП и ЧС (ДОРИС Аналитика).

## **3. Установка подсистемы «ДОРИС Полотно»**

### **3.1 Подготовка установки**

Для установки подсистемы «ДОРИС Полотно» требуется:

1. Для развертывания образа виртуальной машины необходим сервер с установленной операционной системой виртуализации VMWARE ver. 6.5+ и свободным местом на диске не менее 220 Гб. Весь необходимый софт запустится автоматически в соответствующих контейнерах Docker. Система развернется в минимальной конфигурации 2 ядра и 4 Гб RAM. Рекомендованная конфигурация 4 ядра и 32 Гб RAM.

2. В интерфейсе управления виртуальными шинами необходимо инициализировать создание новой виртуальной машины из образа:

- Create/Register VM

- Deploy a virtual machine from an OVF or OVA file

3. В качестве источника указать переданный файл с раширением .ova

4. После развертывания виртуальной машины ее следует стартовать: Power on

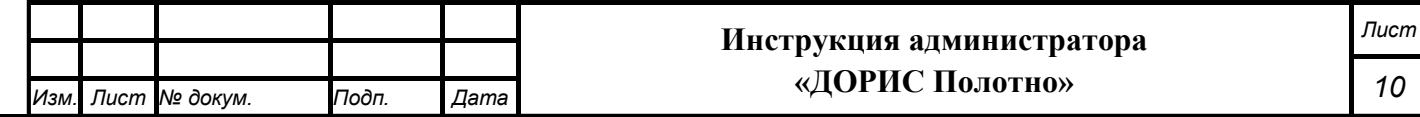

5. Зайти в консоль гостевой ОС с учетными данными its/htrfpfgjktv

6. Заменить IP адрес (91.227.17.172) на адрес текущей сети

7. Перезагрузить сервер

8. Интерфейс доступен по назначенному IP адресу https://<current IP> учетные данные root@eputs.test/123321q

### **Дополнительные требования**

Необходимыми условиями работы в модуле «ДОРИС Полотно» являются:

- наличие у пользователя учетной записи пользователя системы ДОРИС с соответствующими настройками доступа (ролями);
- обеспечение информационного взаимодействия между системой ДОРИС и смежными системами;
- наличие у пользователя открытого канала сети Интернет.

## **3.2 Установка сервера баз данных**

Установка СУБД Postgres, выполняется от пользователя root (или через команду sudo)

- o pkg install postgresql12-server
- o pkg install redis
- o vi /usr/local/db/data12/pg\_hba.conf

*указать IP-адреса клиента - серверов приложений, пользователей и режим авторизации* 

o vi / usr/local/db/data12/postgresql.conf

*max\_connections = 300 listen\_addresses = '\*'* 

o vi /etc/rc.conf

*redis\_enable="YES"* 

*postgresql\_class="postgres"* 

*postgresql\_enable="YES"* 

 $\circ$  initdb

*Подпись и дата Взам. инв. № Инв. № дубл. Инв. № подл. Подпись и дата*

Взам. инв. Ме

Подпись и дата

№ подл.

Подпись и дата

Инв. № дубл.

- o service postgresql start
- o service redis start

### **3.3 Установка сервера приложений**

3.3.1. Установить Docker по официальной инструкции

https://docs.docker.com/engine/install/ubuntu/

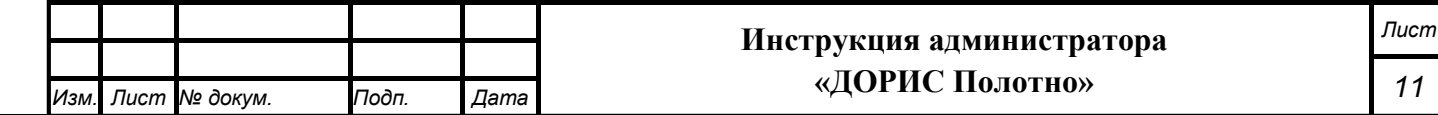

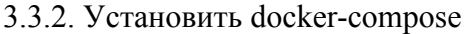

*sudo apt-get install docker-compose* 

3.3.3. создать директорию для настройки сервера приложения *mkdir docker && cd docker* 

#### 3.3.4. Создать файл docker-compose.yml

nano docker-compose.yml

version: '3'

services:

front:

image: you-registry.local/neoteh/rtcc.website2:\${PROJECT}-latest

restart: unless-stopped

tty: true

ports:

- 80:80

networks:

- app-bridge

back-main:

image: you-registry.local/its-backend/main-\${PROJECT}:latest

restart: unless-stopped

tty: true

ports:

- 10100:8080

- 6001:6001

volumes:

 - \${DATA\_PATH\_STORAGE}/app-main/storage:/var/www/storage links:

- rabbitmq

networks:

*Подпись и дата Взам. инв. № Инв. № дубл.*

Взам. инв. Ме

Подпись и дата

Инв. № подл.

Подпись и дата

Инв. № дубл.

- app-bridge

back-video:

 image: you-registry.local/its-backend/video-\${PROJECT}:latest restart: unless-stopped

tty: true

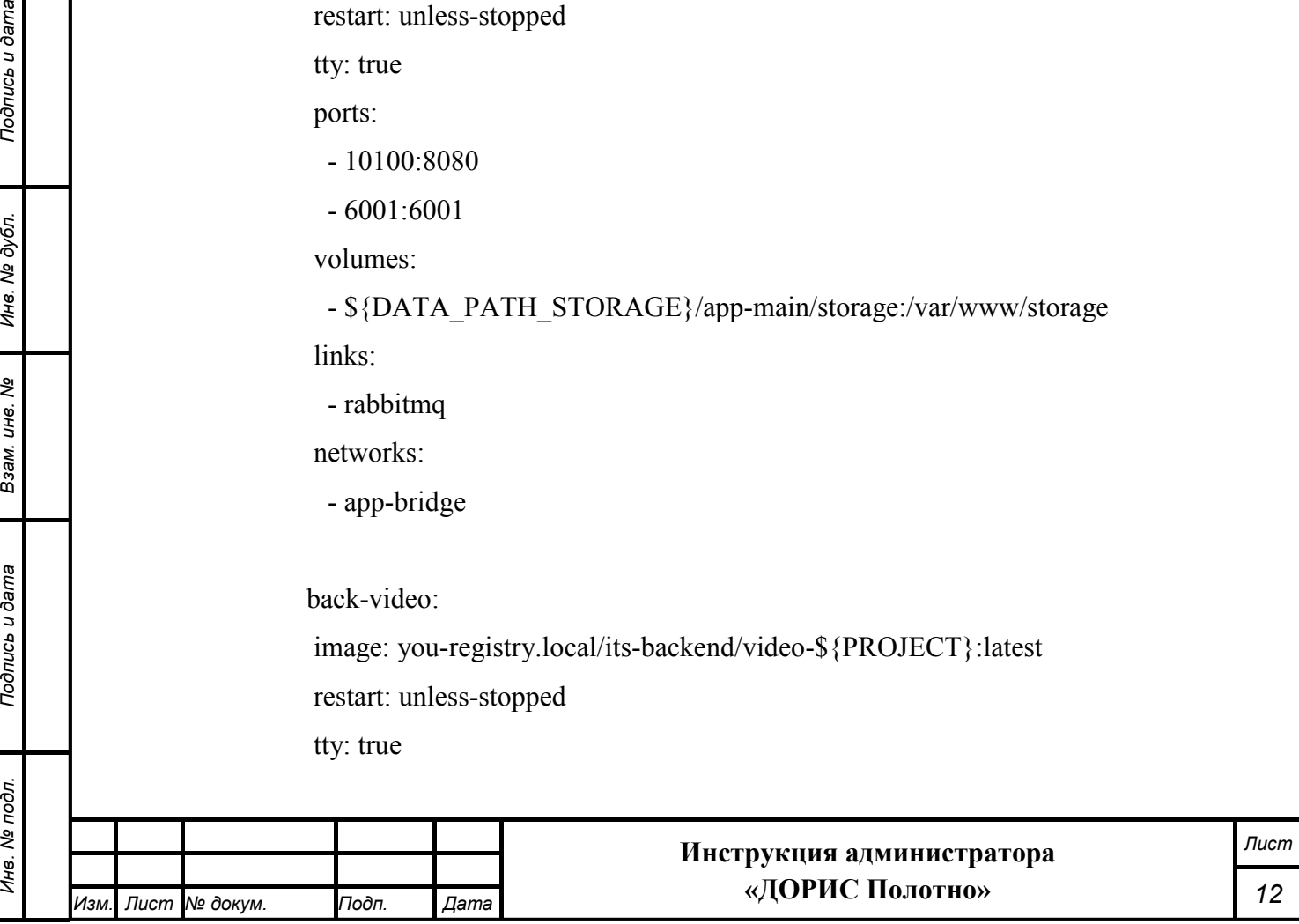

ports:

- 10084:8080

volumes:

 - \${DATA\_PATH\_STORAGE}/app-video/storage:/var/www/storage links:

- rabbitmq

networks:

- app-bridge

rabbitmq:

image: rabbitmq:3.8.9-management

volumes:

- /etc/localtime:/etc/localtime:ro

- \${DATA\_PATH\_HOST}/rabbitmq:/var/lib/rabbitmq

ports:

- "\${RABBITMQ\_NODE\_HOST\_PORT}:5672"

- "\${RABBITMQ\_MANAGEMENT\_HTTP\_HOST\_PORT}:15672"

- "\${RABBITMQ\_MANAGEMENT\_HTTPS\_HOST\_PORT}:15671"

privileged: true

environment:

- RABBITMQ\_DEFAULT\_USER=\${RABBITMQ\_DEFAULT\_USER} - RABBITMQ\_DEFAULT\_PASS=\${RABBITMQ\_DEFAULT\_PASS} networks:

- app-bridge

clickhouse:

container\_name: clickhouse

image: yandex/clickhouse-server:20

ports:

*Подпись и дата Взам. инв. № Инв. № дубл. Инв. № подл. Подпись и дата*

Взам. инв. Ме

Подпись и дата

⁄інв. № подл.

Подпись и дата

Инв. № дубл.

- 8123:8123

volumes:

- '\${DATA\_PATH\_HOST}/clickhouse:/var/lib/clickhouse'

privileged: true

restart: unless-stopped

networks:

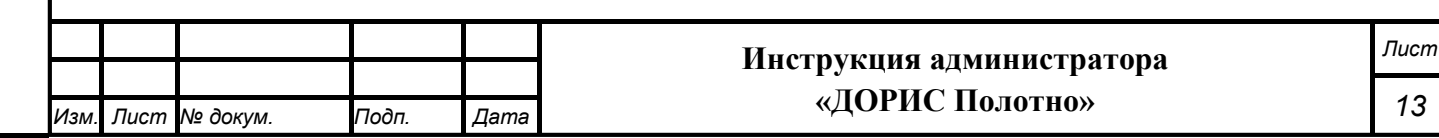

- app-bridge

3.3.5. Создать файл настройки .env

nano .env

DATA\_PATH\_HOST=./data-docker DATA\_PATH\_STORAGE=./storage-all VOLUMES\_DRIVER=local

PROJECT=YouNameProject

### RABBITMQ ### RABBITMQ\_ERLANG\_COOKIE=its RABBITMQ\_NODE\_HOST\_PORT=5672 RABBITMQ\_MANAGEMENT\_HTTP\_HOST\_PORT=15672 RABBITMQ\_MANAGEMENT\_HTTPS\_HOST\_PORT=15671 RABBITMQ\_DEFAULT\_USER=its RABBITMQ\_DEFAULT\_PASS=password

CONFIG\_PATH=./config

*Изм. Лист № докум. Подп. Дата*

*Подпись и дата Взам. инв. № Инв. № дубл. Инв. № подл. Подпись и дата*

Взам. инв. Ме

Подпись и дата

Инв. № подл.

Подпись и дата

Инв. № дубл.

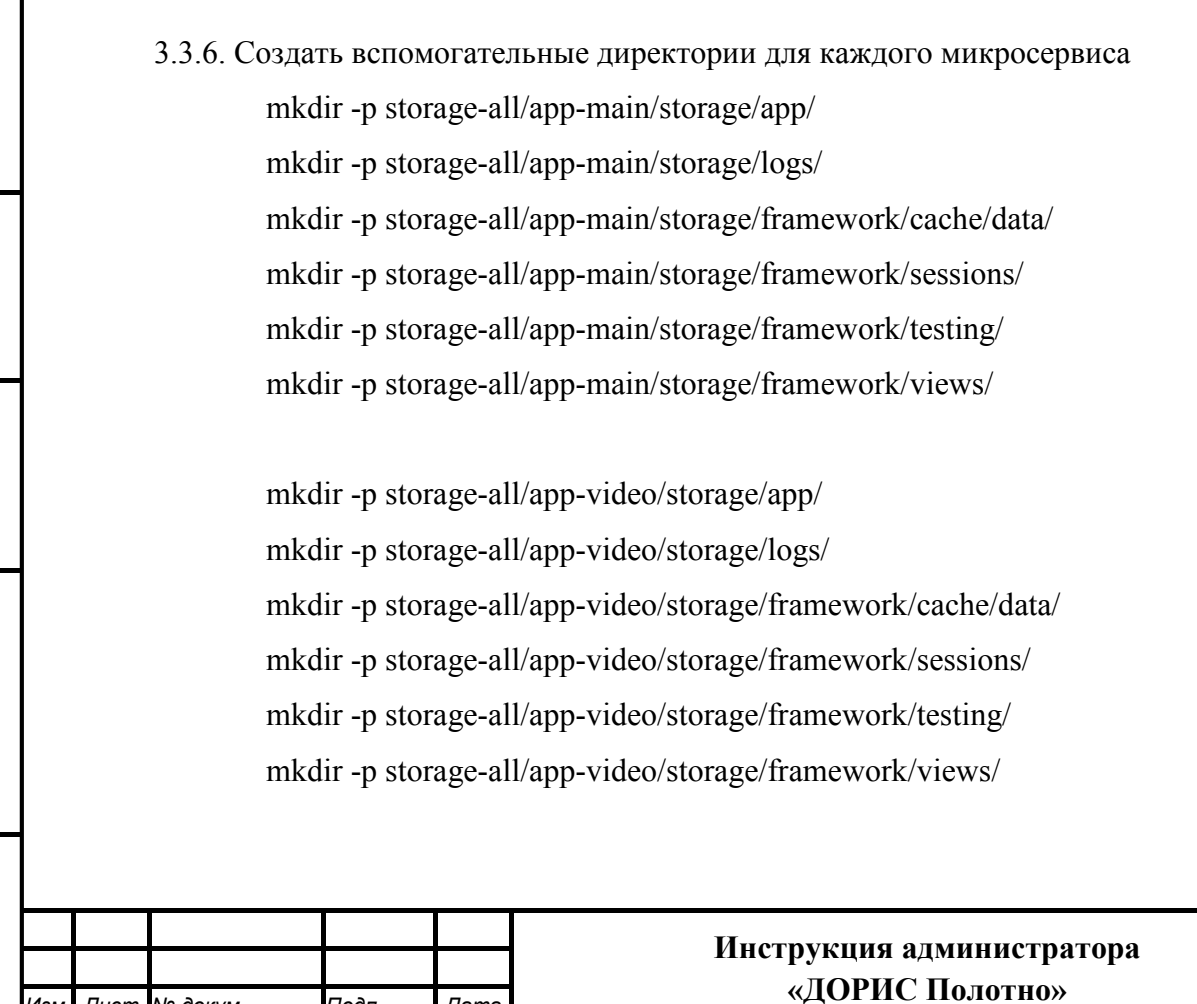

*Лист*

*14* 

## **4. Настройка после установки**

### **4.1 Заполнение справочников**

Модуль «ДОРИС Полотно» содержит внешние и внутрисистемные справочники. Данные справочники заполняются в интерфейсе самого модуля «ДОРИС Полотно».

Модуль «ДОРИС Полотно» использует следующие справочники, которые должны быть заполнены до начала работы:

- Типы объектов инфраструктуры;
- Группы недостатков;
- Типы недостатков;
- Группы дорожных работ;
- Дорожные работы;
- Сотрудники;
- Список должностей.

Все операции, связанные с работой в справочниках (внесение информации, редактирование, поиск и просмотр данных), могут выполняться только пользователем, у которого есть на это права в соответствии с ролевой моделью.

Заполнение данных справочников подробно описано в инструкции пользователя.

## **5. Работа в подсистеме**

### **5.1 Запуск и остановка подсистемы «ДОРИС Полотно»**

Администратор запускает и останавливает подсистему из каталога установки (~/areal/deploy) с помощью docker-compose.

− Запуск *docker-compose up -d* 

− Остановка *docker-compose stop* 

*Подпись и дата Взам. инв. № Инв. № дубл.*

ৼ

Взам. ине.

Подпись и дата

1нв. № подл.

Подпись и дата

Инв. № дубл.

### **5.2 Перезапуск подсистемы «ДОРИС Полотно»**

Администратор перезапускает все микросервисы командой

*docker-compose restart* 

Перезапуск отдельного микросервиса производится командой

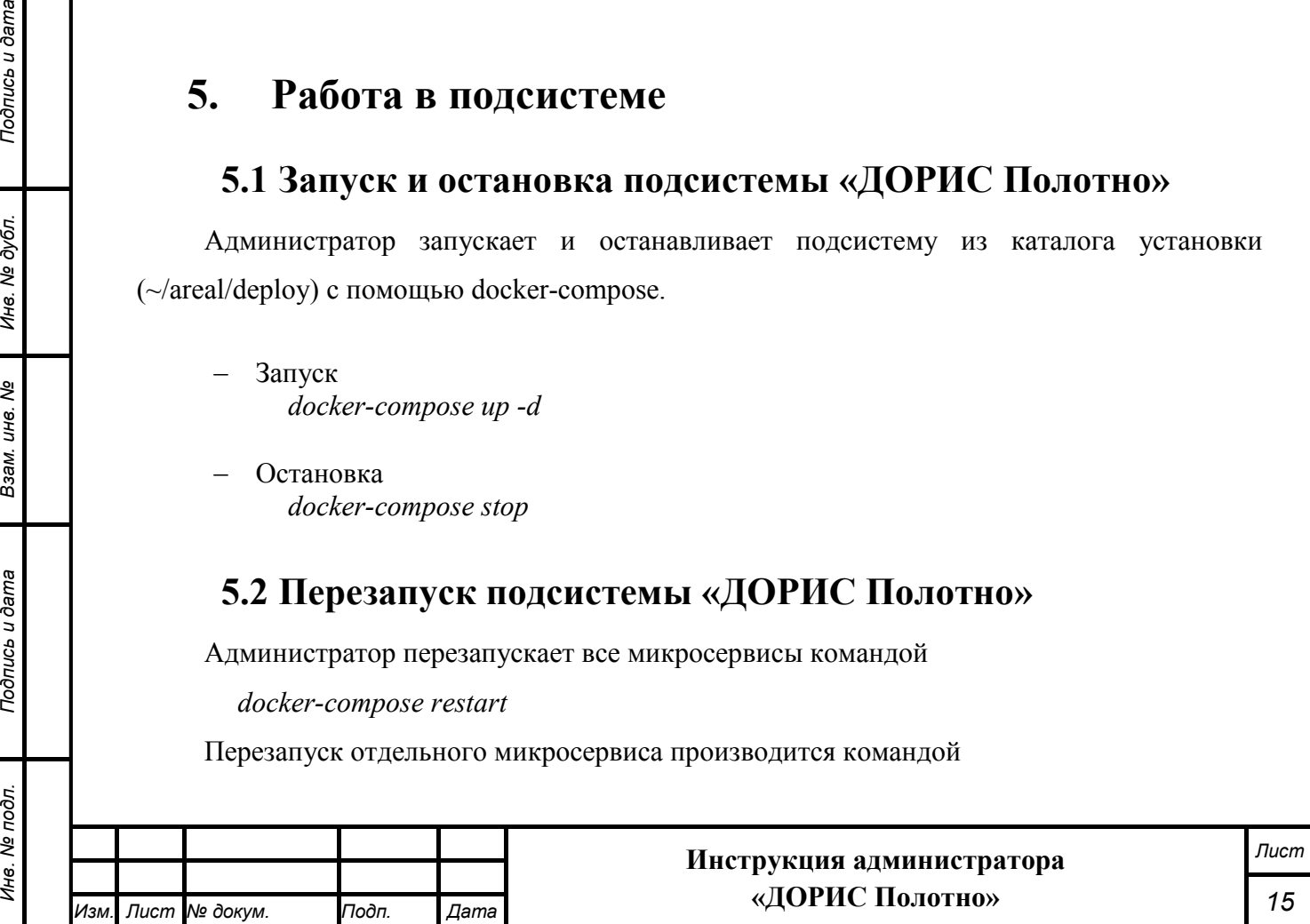

*docker-compose restart <имя микросервиса из docker-compose.yml>.* 

# **6. Проверка правильности функционирования подсистемы**

Администратор системы или пользователь системы, выполняющий функции администратора, входит в систему с рабочего места администратора или пользователя и далее выполняет действия, описанные в «Руководстве пользователя. «ДОРИС Полотно».

Для входа в подсистему используются Автоматизированные рабочие места (АРМ пользователя) подсистемы.

Кроме АРМ пользователя, при проверке используются различные устройства (видеокамеры и комплексы фотовидеофиксации), перечень которых, характеристики и места расположения вводятся администратором на этапе подготовки подсистемы к работе.

Целью проверки является подтверждение работоспособности подсистемы «ДОРИС Полотно» в условиях, максимально приближенных к условиям реальной эксплуатации и применения на объектах дорожной сети агломерации заказчика.

Успешное завершение операций, описанных в «Руководстве пользователя. «ДОРИС Полотно» является подтверждением работоспособности подсистемы в реальных условиях заказчика.

## **7. Администрирование потоковых видеоизображений**

При необходимости использования данных с видеокамер, установленных в местах дорожно-строительных работ, следует использовать подсистему видеонаблюдения, детектирования ДТП и ЧС (ДОРИС Аналитика).

Описание администрирования потоковых изображений с видеокамер в подсистеме «ДОРИС Аналитика», а также действия администратора при работе системы с потоковыми изображениями, представлены в Приложении №2 (Научно-производственное объединение npo-its.ru, раздел ДОРИС «ДОРИС Аналитика», «Инструкция по установке»).

## **8. Сообщения администратору**

В процессе настройки, проверки и реальной работы пользователя подсистема может выдавать тексты информационных, уведомительных или предупреждающих сообщений, которые формирующихся в процессе выполнения операций.

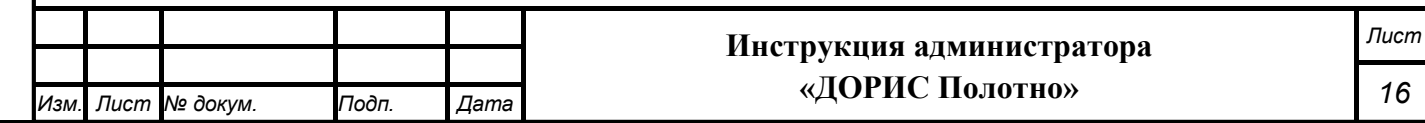

Администратор, получив такие сообщения, должен провести анализ их содержимого и, если требуется, выполнить действия по восстановлению работоспособности подсистемы.

## **9. Мероприятия по текущему обслуживанию**

### **подсистемы**

Текущее обслуживание подсистемы в процессе эксплуатации подсистемы определяется перечнем периодических профилактических работ, порядком работ по заполнению и коррекции исходных данных о транспортных объектах заказчика и регламентом ремонтных работ. Перечисленные документы разрабатываются заказчиком.

## **10. Аварийные ситуации и способы их устранения**

Подсистема обеспечивает восстановление своих функций при возникновении следующих нештатных ситуаций:

- при сбоях в системе электроснабжения аппаратной части, приводящих к перезагрузке ОС:
- − Сбой энергоснабжения сервера:
- информация восстанавливается с момента сбоя. Требуется повторное соединение рабочих станций с сервером при входе в подсистему. При этом теряются несохраненные данные, имеющиеся в текущий момент на рабочих станциях. В случае невозможности запуска сервера или использования базы данных, данные подсистемы восстанавливаются из резервной копии.
- − Сбой энергоснабжения обеспечения сети:
	- подсистема остается неработоспособной до восстановления нормального функционирования сети.

−Сбой энергоснабжения рабочей станции:

• все несохраненные данные рабочей станции теряются и восстановлению не подлежат, на сервере обеспечивается сохранение целостности данных. Для продолжения работы на рабочей станции требуется перезагрузка браузера.

Программные модули подсистемы обеспечивают восстановление своих функций при возникновении сбоев в системе электроснабжения аппаратной части, приводящих к перезагрузке операционной системы.

• при ошибках в работе аппаратных средств (кроме устройств хранения данных и программных ошибок), восстановление функции Подсистем возлагается на ОС:

− Поломка сервера:

*Подпись и дата Взам. инв. № Инв. № дубл. Инв. № подл. Подпись и дата*

Взам. инв. Ме

Подпись и дата

⁄інв. № подл.

Подпись и дата

Инв. № дубл.

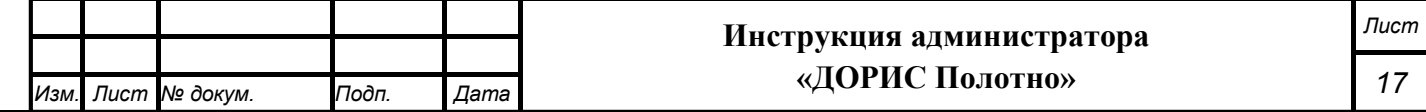

- в зависимости от типа поломки требуется ее устранение в соответствии с условиями эксплуатации оборудования, при повреждении носителей данных производится восстановление из резервной копии.
- − Поломка клиентского компьютера:
	- все несохраненные данные в окне браузера теряются и восстановлению не подлежат, на сервере обеспечивается сохранение целостности данных. После ремонта или замены клиентского компьютера работа может быть продолжена в штатном режиме
	- − Поломка сети:
		- подсистема остается неработоспособной до восстановления нормального функционирования сети.

• при ошибках, связанных с программным обеспечением (ОС и драйверы устройств), восстановление работоспособности возлагается на ОС.

−Критические ошибки подсистемы. Не выявленные при отладке и испытании подсистемы. устраняются разработчиками системы в течении 36 часов.

−Прочие ошибки подсистемы. Не выявленные при отладке и испытании подсистемы. устраняются разработчиками системы в течении 6 рабочих дней.

− Сбой энергоснабжения рабочей станции. Все несохраненные данные в окне браузера теряются и восстановлению не подлежат, на сервере обеспечивается сохранение целостности данных. Для продолжения работы на рабочей станции требуется перезагрузка браузера.

Способ восстановления подсистемы после сбоев – ручной – необходимо обратиться к администратору подсистемы.

## **11. Перечень эксплуатационной документации**

Перечень эксплуатационной документации, с которыми необходимо ознакомиться администратору:

- Настоящая инструкция: «Инструкция администратора. «ДОРИС Полотно».
- − Инструкция пользователя «ДОРИС Полотно»
- Руководства прикладных подсистем перечисленных в п.2.4 данного документа.

## **12. Процесс сопровождения программы**

Контакты службы поддержки:

- − Телефон: +7 499 116 37 06
- − e-mail: support@npo-its.ru

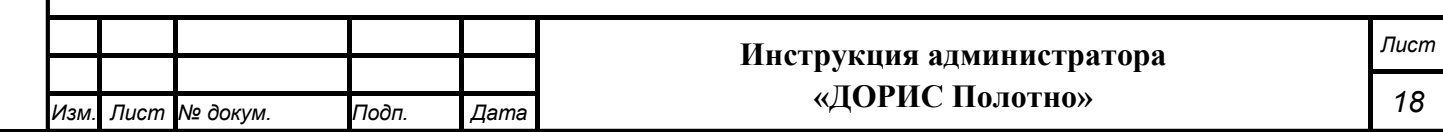

Режим работы службы поддержки:

 Понедельник – пятница с 08:30 до 21:30 Прием обращений на e-mail – «24/7»

# **13. Защита информации от несанкционированного доступа**

Мероприятия по защите информации определяются политикой информационной безопасности заказчика.

Подсистема обеспечивает шифрование хранящихся учетных данных.

Сетевое взаимодействие компонентов подсистемы организовано с шифрованием передающихся данных по протоколу HTTPS.

## **14. Гарантийное обслуживание подсистемы**

Разработчик принимает на себя обязательства по гарантийному сопровождению подсистемы в течение 12 месяцев с момента поставки подсистемы Заказчику, которое включает в себя исправление обнаруженных ошибок в работе подсистемы, созданной Разработчиком и консультационную поддержку пользователей специалистами Разработчика путем проведения бесплатных консультаций по телефонам горячей линии или по E-mail.

Гарантийные обязательства действуют при соблюдении Заказчиком условий эксплуатации подсистемы и выполнении следующих условий:

− бесперебойное функционирования серверного оборудования и системного программного обеспечения;

− регулярное выполнение процедур резервного копирования данных;

− обеспечение возможности доступа через Интернет или VPN к подсистеме для персонала разработчика;

 Гарантия распространяется на случаи обнаружения существенных ошибок в работе подсистемы, не связанных с качеством вычислительной техники и изменением условий эксплуатации.

Гарантия не распространяется случаи утраты работоспособности в результате разборки/сборки программно-технического комплекса, переноса его или каких-либо компонент в другие помещения, а также подключение к комплексу других рабочих мест в течение гарантийного срока, проведенных без участия разработчика или обученных разработчиком специалистов.

Гарантия так же не распространяется на случаи повреждения аппаратного обеспечения и

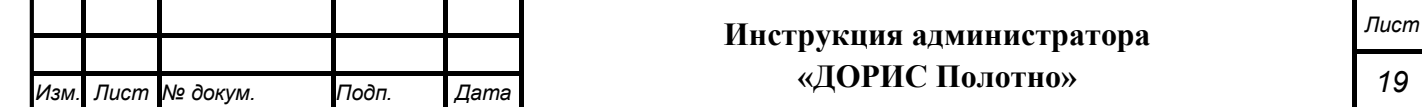

программных продуктов третьих лиц и вредоносных действий пользователей или программ.

## **15. Рекомендации по освоению**

Перед началом работы с подсистемой необходимо изучить данную документацию.

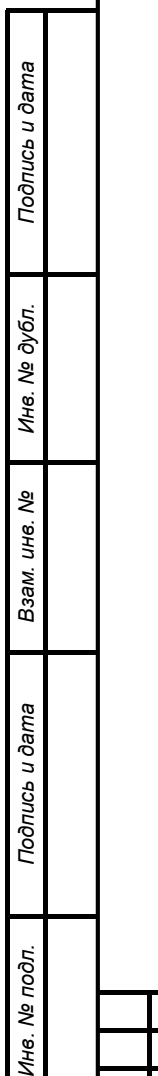

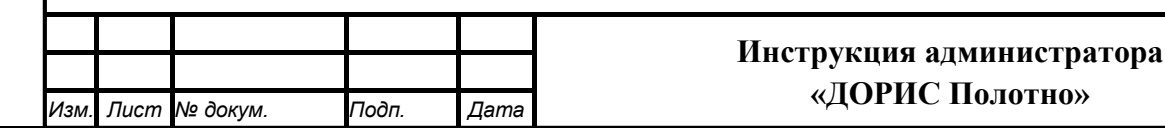

#### **СОСТАВИЛИ**

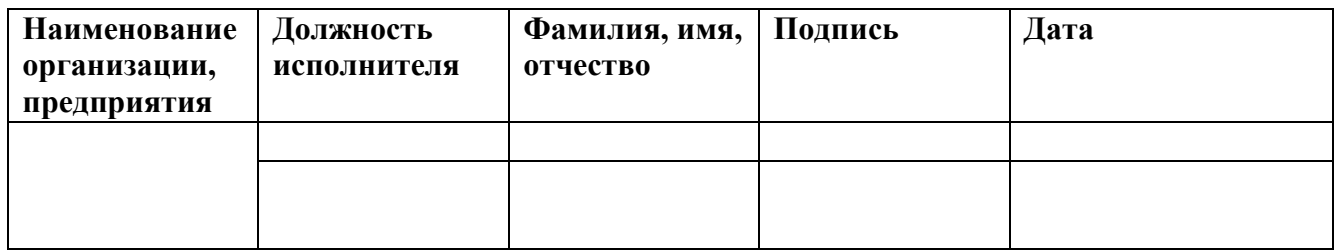

#### **СОГЛАСОВАНО**

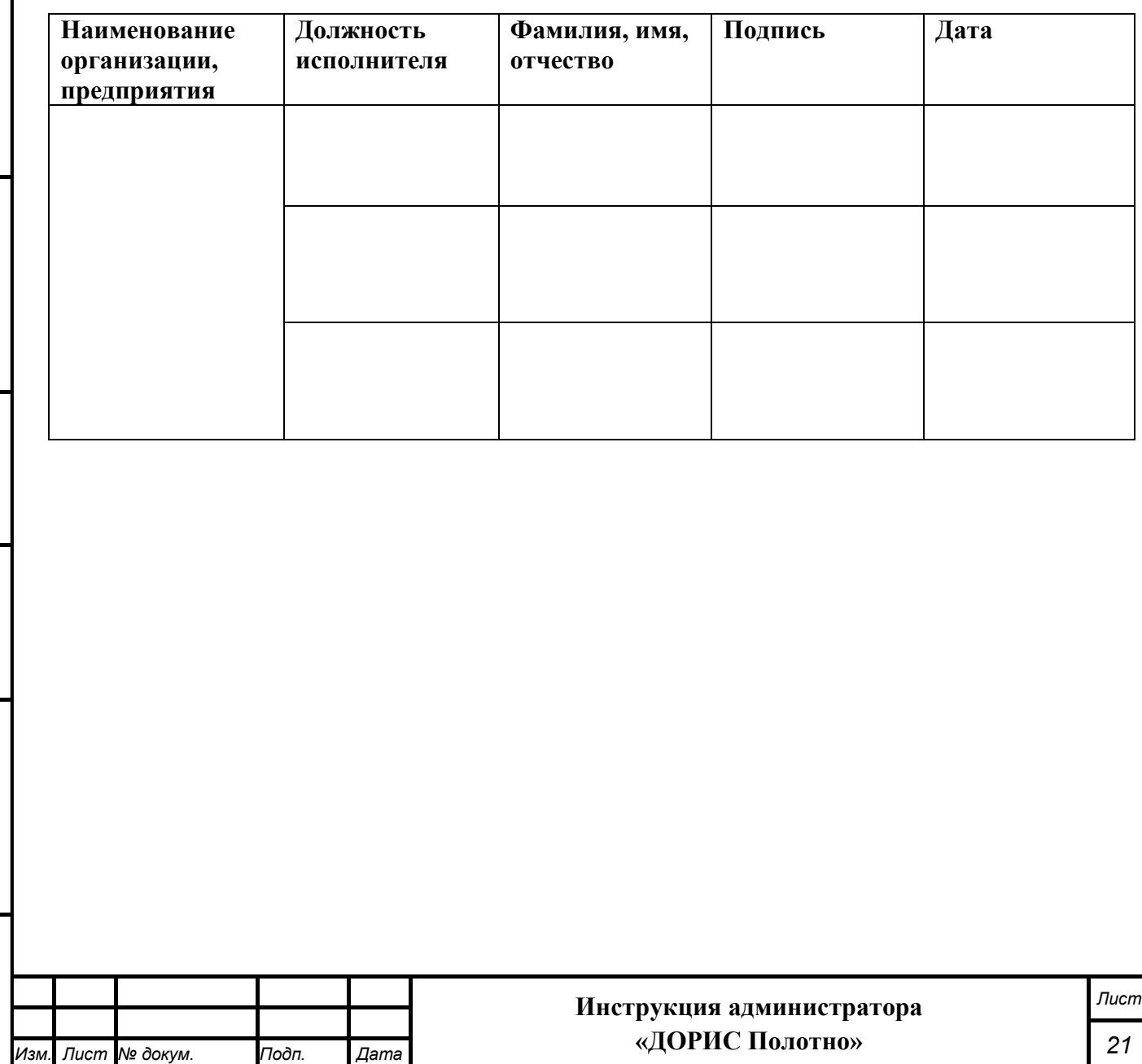

*Подпись и дата Взам. инв. № Инв. № дубл. Инв. № подл. Подпись и дата*

Взам. инв. Ме

Подпись и дата

Инв. № подл.

Подпись и дата

Инв. № дубл.

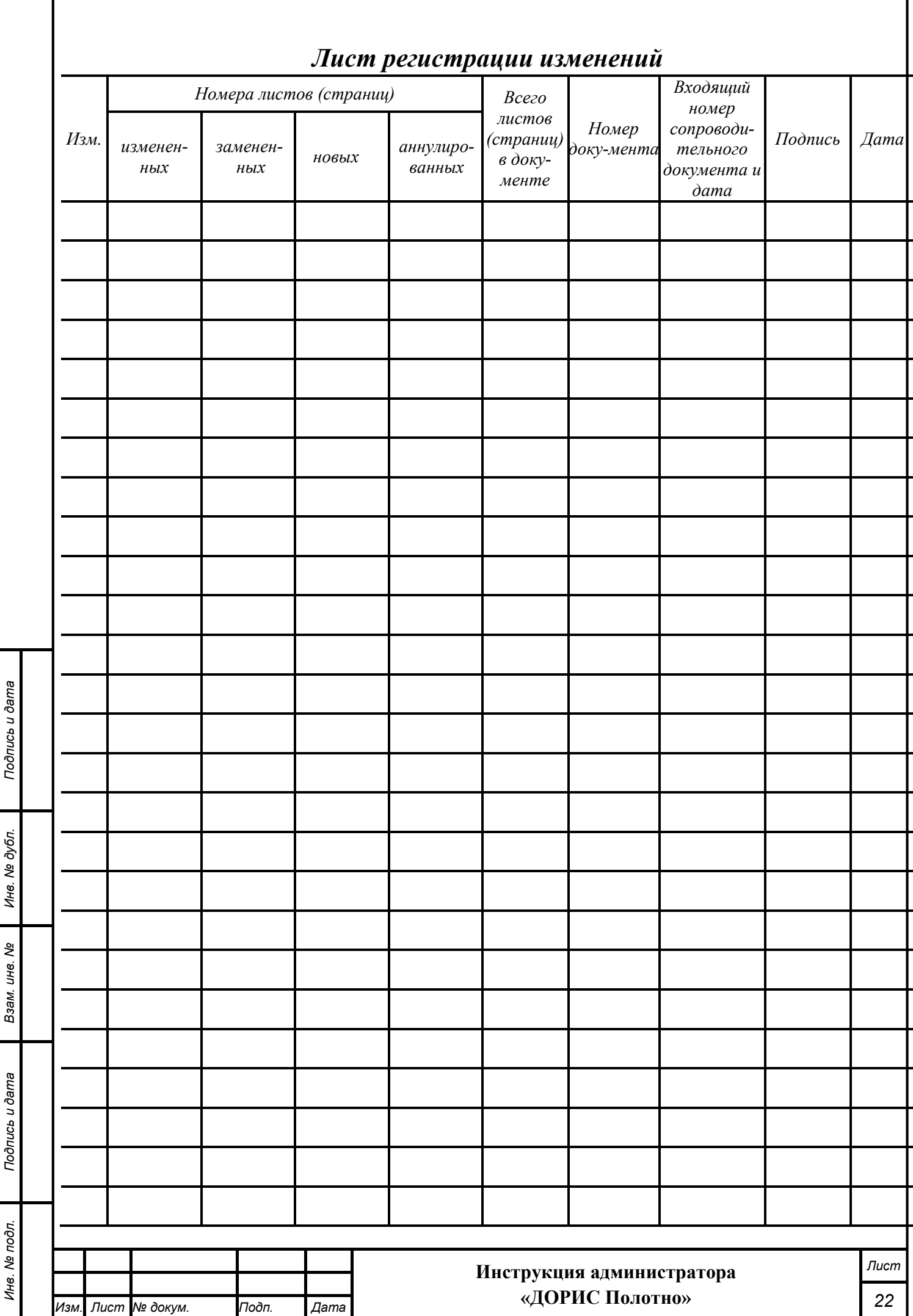